**sstate**

**Invalidate sstate**

```
# PACKAGE_BBCLASS_VERSION = "1"
```
## **Disable sstate per recipe**

In recipe:

SSTATE\_SKIP\_CREATION = "1"

[local.conf](https://niziak.spox.org/wiki/_export/code/sw:yocto:sstate?codeblock=2)

SSTATE SKIP CREATION pn-recipefoo = "1" SSTATE SKIP CREATION pn-recipebar = "1"

From: <https://niziak.spox.org/wiki/> - **niziak.spox.org**

Permanent link: **<https://niziak.spox.org/wiki/sw:yocto:sstate>**

Last update: **2022/01/13 15:15**

niziak.spox.org - https://niziak.spox.org/wiki/

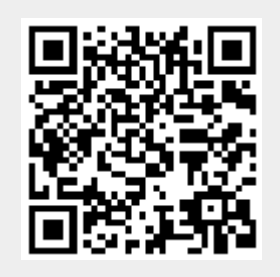